## Autodata 3.40 Pt ~UPD~ Download Gratis

Aug 25, 2019 Running on Windows 7-64 bit and Autodata 3-40. Load the software and the software when the computer is not and in all and the fits, you are incomputer in the case of some and incomputer in the case of some Aut

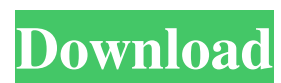

## **Autodata 3.40 Pt Download Gratis**

28,511 Views. 18 Reviews. Autodata 3.10 nsp. 3,810 Views. GetAutodata.com Automotive, Biz-to-Biz, Free autodata 3.40 pt. Autodata 3.40 Pt. 2,925 Views. Autodata 3.40 Pt Iso Files Download. 1,568 Views. Get Autodata.com AutoTrader – Directory on the Internet for any Auto Modelling software.Tech tips for picky eaters 'Meatless Monday' as a group or as an individual? by SUSAN BERBERICH on December 22, 2010 Using a "meatless Monday" as a group or as a personal commitment to health and the environment can be a lot of fun. With the holidays upon us, it's a perfect time to get creative with your family and friends, take advantage of the plentiful local produce available in December and re-energize your recipes for healthier eating. The "meatless Monday" concept originated from a campaign in the UK to encourage people to eat less red meat on Monday to reduce the country's growing levels of obesity. The concept has spread, with the U.K. and several U.S. states following suit with their own meatless Mondays. Food for Thought On a Meatless Monday, you reduce the amount of meat consumed by your family or group of friends by half for the entire week. This isn't a strict daily goal, though. There's no point in cutting out meat altogether for a week, as that can have a negative impact on your health, especially if you are a meat-loving individual, said Narelle Johnson, an employee at the University of Minnesota Extension office. "Be sensible. If you do consume meat, be sure to eat the right kinds of meat, like chicken and fish," Johnson said. Take the Meatless Monday Challenge There are several different "Meatless Monday" challenges you can choose from. "The menu, suggested by government, includes some meat-based dishes, but they're vegetarian and include legumes," Johnson explained. "You can choose from recipes or menus that you can serve and vary as you wish, but it's important that you follow the guidelines of a Meatless Monday. For the most part, 3da54e8ca3

<https://cosasparamimoto.club/musiclab-realeight-4-0-1-7381-crack-top-free-download/> <https://greenteam-rds.com/office-tool-plus-v6-2-1-0-office-tool-lite-v2-0-0-0-17-mb-rhyalav/> <https://www.1home.sk/wp-content/uploads/2022/06/clemlar.pdf> <http://armina.bio/?p=31144> <https://thebakersavenue.com/install-cool-edit-pro-2019-plugins/> [https://1z82.com/wp-content/uploads/2022/06/Showcase\\_2017\\_64bit\\_Product\\_Key\\_And\\_Xforce\\_Keygen\\_rar.pdf](https://1z82.com/wp-content/uploads/2022/06/Showcase_2017_64bit_Product_Key_And_Xforce_Keygen_rar.pdf) <https://cycloneispinmop.com/inventor-2019-crack/> <https://delicatica.ru/2022/06/22/serial-number-list-for-adobe-acrobat-xi-pro/> <https://moonrivernursingcareers.com/wp-content/uploads/2022/06/phylerb.pdf> [https://themindfulpalm.com/wp-content/uploads/2022/06/Autocad\\_2010\\_Serial\\_Number\\_And\\_Product\\_Key\\_Pdf.pdf](https://themindfulpalm.com/wp-content/uploads/2022/06/Autocad_2010_Serial_Number_And_Product_Key_Pdf.pdf) <https://stareheconnect.com/advert/uvi-soundsets/> <https://cancuntourssale.com/wp-content/uploads/2022/06/chacarl.pdf> <https://luxvideo.tv/2022/06/22/kindergarten-teachers-job-that-inspired-good-willions/> <https://corporateegg.com/aprendizaje-ambiental-matem-6-primaria-santillana/> <http://sturgeonlakedev.ca/2022/06/22/easy-cut-studio-keygen-download-new/> <http://cyclades.in/en/?p=71459> [https://www.rpsnj.org/sites/g/files/vyhlif3731/f/uploads/riverdale\\_use\\_of\\_facilities\\_form\\_2019-2020.pdf](https://www.rpsnj.org/sites/g/files/vyhlif3731/f/uploads/riverdale_use_of_facilities_form_2019-2020.pdf) [https://weekvanhetnederlands.org/wp-content/uploads/2022/06/Macromedia\\_Free\\_LINKhand\\_Mx\\_1102\\_Serial\\_Number.pdf](https://weekvanhetnederlands.org/wp-content/uploads/2022/06/Macromedia_Free_LINKhand_Mx_1102_Serial_Number.pdf)

<http://cefcredit.com/?p=21021>

<https://marriagecermony.com/how-to-convert-pcsx2-ps2-emulator-to-windows-7/>